## intellect.ddi ddi.exe

 $intellect.ddi \rightarrow .$ 

 $\sim 1000$  km s  $^{-1}$ 

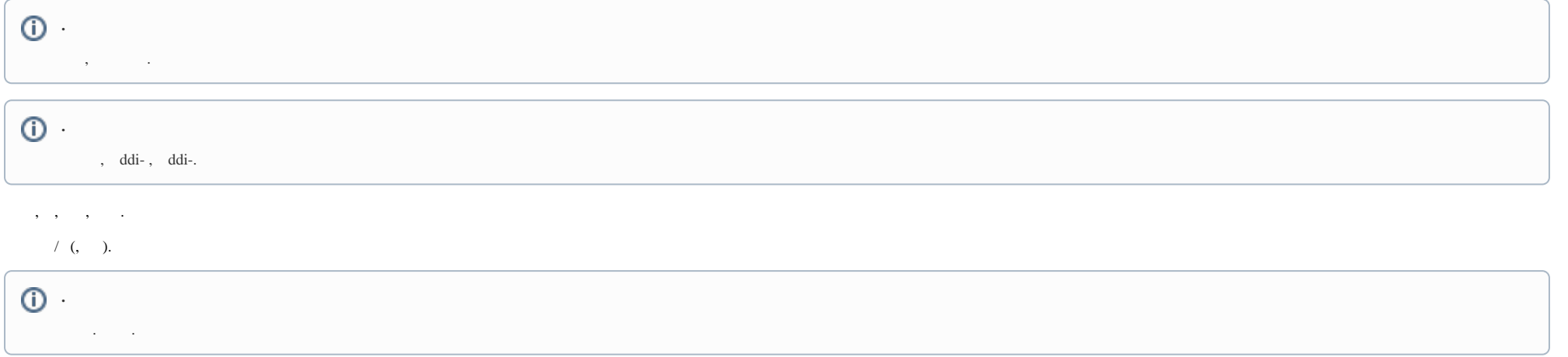